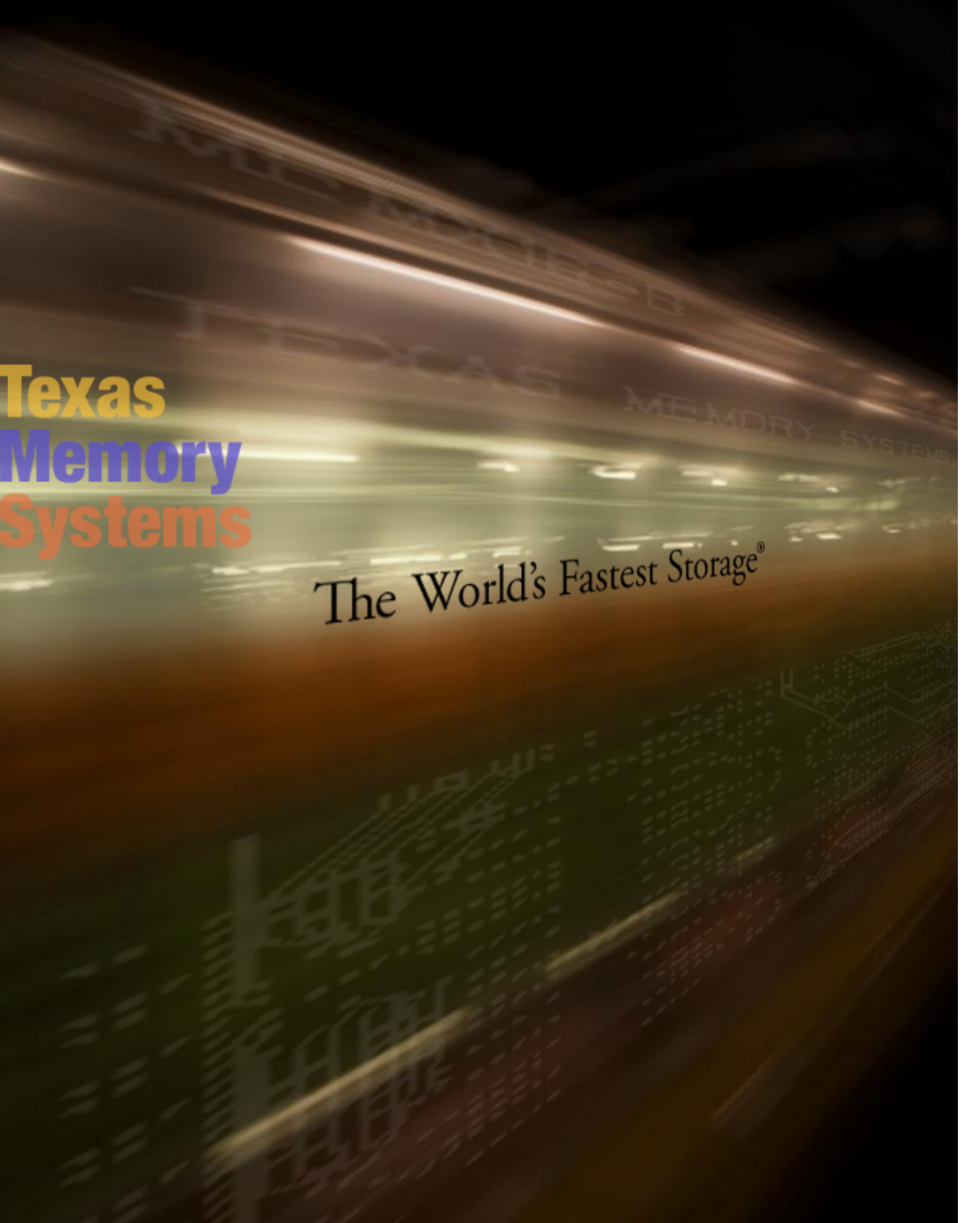

## Using Preferred Read Groups in Oracle ASM

![](_page_1_Picture_0.jpeg)

## Introduction

Important Oracle databases require:

### . High Performance

- Queries, reports, and screens must return quickly
- Scale to high user loads
- Reliability
	- 100% uptime
	- Single system fault can not be fatal
	- Loss of processing impacts bottom line
- Cost Effectiveness
	- Effective use of resources
	- Leverage tech to achieve outsized performance gains for the cost
	- Reliability can not be compromised

![](_page_2_Picture_0.jpeg)

### **Oracle** Performance

## **Performance**

yac

Issues that most affect the performance are  $\bullet$ related to the IO subsystem

![](_page_3_Figure_2.jpeg)

![](_page_4_Picture_0.jpeg)

# IO is the Biggest Issue

- The IO subsystem is the weakest link  $\bullet$
- Many complex techniques are used to  $\bullet$ squeeze the last bit of performance from disk drives
- Disk drives
	- Limited to 15K RPM

![](_page_4_Picture_6.jpeg)

- Latency ~5 milliseconds
	- The main component of a disk drive's latency is its rotational latency

## How Do Disk Systems Compensate?

- Increase the number of active disks
- Each disk has a **max** of 200 random IOPS
- To achieve 10,000 IOPS

YAC

 $\Theta$  is to  $\Lambda'$ 

 $-$  ~ 50 disk drives for 2-5 ms response time

![](_page_5_Figure_5.jpeg)

Does **NOT** reduce latency below that of what a single disk can achieve

![](_page_6_Picture_0.jpeg)

## Solid State Disks

- Solid State Disks have 10 to 50x better latency than HDDs
	- 80 *micro*second write performance
	- 250 *micro*second read performance

![](_page_6_Picture_5.jpeg)

![](_page_7_Picture_0.jpeg)

Oracle and Insert/update/delete Where does latency matter?

# LOG WRITES

**lexas** 

**Weinory** 

![](_page_8_Figure_2.jpeg)

![](_page_9_Picture_0.jpeg)

# What is the Solution?

- Adding disks may help, up to a point!
- SSDs help but can be expensive
- Mirroring to both disk and SSD can cause convoy effect
- ASM Preferred Read Groups offer the solution

![](_page_10_Picture_0.jpeg)

**Optimized Architecture for ASM PRG**

### **Optimized Architecture for ASM PRG**

![](_page_11_Picture_1.jpeg)

![](_page_11_Figure_2.jpeg)

#### Lots of RAM and CPU resources

### 2, 10, or 20 TB of SSD

### 6, 30, or 60 TB of Enterprise SAS HDD

![](_page_12_Picture_0.jpeg)

## Architectue

- Integrates Oracle 11g ASM as the  $\bullet$ Preferred Read Mirror (Group) option
	- Mirror created between SSD and HDD
	- Writes to both
	- Reads are only serviced by the SSD
- Redo Undo and Temp
	- Write performance matters
	- Stored on mirrored SSD
- Other disk managers also offer this!

## Optimized PRG - Reads

**lexas** 

**Memory** 

![](_page_13_Figure_1.jpeg)

![](_page_14_Picture_0.jpeg)

### Optimized PRG – Writes Insert, Update, Delete

![](_page_14_Figure_2.jpeg)

![](_page_15_Picture_0.jpeg)

## Demonstration Setup

- Three Tables
	- Part (600m rows)
	- Supplier(30m rows)
	- PartSupp (2.4b rows)
- Three Indexes
	- (partkey, suppkey, partkey+suppkey)

![](_page_15_Figure_8.jpeg)

![](_page_16_Picture_1.jpeg)

# A Simple query

Finds the total amount owed to all suppliers for a particular part:

```
select sum(s_acctbal) into sum_s_acctbal
  from 
supplier 
where 
s_suppkey 
in ( 
     select 
     ps_suppkey 
     from partsupp 
     where ps_partkey = (x)
);
```
**PYAS** 

## Run many times

- From each server (4 total), 50 simulated users run a stored procedure 10 times that submits this query 1000 times
- $4*50*10*1000 = 2,000,000$  Queries
- *Demo with disks or SSD set to preferred*
	- **SQL> alter system set ASM\_PREFERRED\_READ\_FAILURE\_GROUPS = 'HYBRID.RAMSAN';**

**System altered.**

– **SQL> alter system set ASM\_PREFERRED\_READ\_FAILURE\_GROUPS = 'HYBRID.DISK';**

**System altered.**

![](_page_18_Picture_0.jpeg)

## With the Disks Alone (PRG=DISK)

- ~4000 IOPS per RAC node – 16,000 IOPS total
- 12.25 minutes to complete with 4 nodes running (2m queries).

**[oracle@opera1 ~]\$ time ./spawn\_50.sh**

- **real 12m15.434s**
- **user 0m5.464s**
- **sys 0m4.031s**

## With the SSD (PRG=SSD)

- 40,000 IOPS per RAC node – 160,000 total in this test
- 1.3 minutes to complete with 4 nodes running (2m queries).

**[oracle@opera1 ~]\$ time ./spawn\_50.sh**

![](_page_19_Picture_49.jpeg)

Texas

**Wencry** 

- **user 0m4.439s**
- **sys 0m3.215s**

![](_page_20_Picture_0.jpeg)

## Comparison- AWR

## Disk (13 ms per read):

**Top 5 Timed Foreground Events** 

![](_page_20_Picture_29.jpeg)

## SSD(<1 ms per read):

Top 5 Timed Foreground Events

![](_page_20_Picture_30.jpeg)

## Tablespace IOStats

#### **Tablespace IO Stats**

Disk:

**Texas** 

**IVIGHTOMY** 

● ordered by IOs (Reads + Writes) des

![](_page_21_Picture_39.jpeg)

SSD:

#### **Tablespace IO Stats**

● ordered by IOs (Reads + Writes) desc

![](_page_21_Picture_40.jpeg)

# PRG in Oracle ASM

**Texas** 

Wentory

![](_page_22_Picture_1.jpeg)

- *>10* times *faster performance* than HDDs!
- Disks provide redundancy in order to keep costs reasonable.
- No sacrificing redundancy
- Allows reuse of legacy hardware

![](_page_23_Picture_0.jpeg)